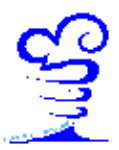

Istituto di Istruzione Superiore di Stato "Andrea Mantegna" Sede legale Via Fura, 96 C.F. 98092990179 - 25125 Brescia Tel. 030.3533151 - 030.3534893 Fax 030.3546123 BSIS031005@istruzione.it http://www.istitutomantegna.gov.it

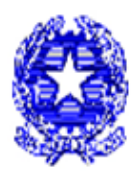

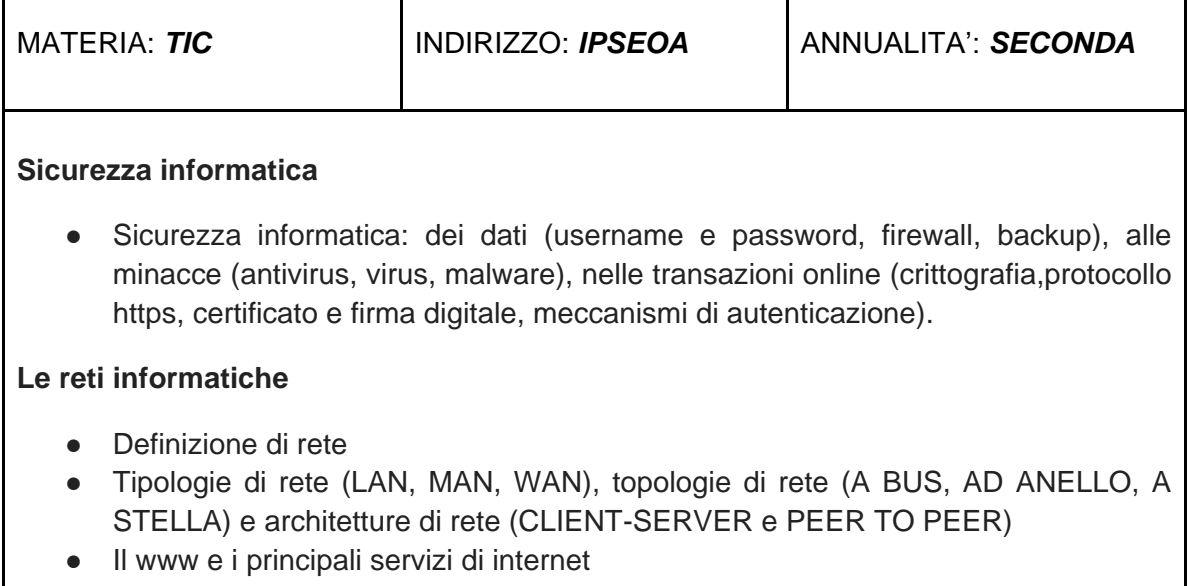

- Il protocollo HTTP e i principali domini (.it, .org, .gov, .edu, .com, ecc…)
- I diversi tipi di connessione (PSTN, ISND, ADLS) e mezzi trasmissivi (guidati e non guidati)

## **La videoscrittura con Microsoft Word o Writer o Google Documenti (livello avanzato)**

- Formattazione avanzata dei documenti di testo: impaginazione, testo in colonne, interruzioni di sezione, pagina e colonna, inserimento di una filigrana, intestazione e piè di pagina, note, numeri di pagina e tabulazioni.
- Inserire e gestire le tabelle
- Inserire e gestire immagini
- Inserire e gestire SmartArt
- Applicare stili
- Progettare riferimenti:
	- Creare e personalizzare un frontespizio
	- Creare e personalizzare un sommario
	- Segnalibri e collegamenti ipertestuali

## **I fogli di calcolo con Microsoft Excel o Impress o Google Fogli (livello avanzato)**

- Ripasso concetti base Excel
- Funzioni SOMMA, MEDIA, MAX, MIN, CONTA.NUMERI, CONTA.VALORI, CONTA.VUOTE
- Elaborazioni tabelle e grafici
- Riferimenti relativi, assoluti e gestione dei nomi
- Formattazione avanzata di un foglio elettronico: grafici sparkline, formattazione condizionata
- Utilizzo delle formule avanzate: SE, SOMMA.SE, SOMMA.PIU'.SE, CONTA.SE

FIRMA RESPONSABILE DIPARTIMENTO